## Package 'SwimmeR'

### July 11, 2020

Title Data Import, Cleaning, and Conversions for Swimming Results

Version 0.3.1

Description There are two goals for 'SwimmeR' as presently constructed. The first is reading in swimming results from html or pdf sources and returning tidy dataframes. The second is working with the resulting data. To this end 'SwimmeR' converts swimming times (performances) between the computationally useful format of seconds, reported to the 100ths place (e.g. 95.37), and the conventional reporting format (1:35.37) used in the swimming community, as well as providing tools for assigning team names etc. Additionally 'SwimmeR' has functions for drawing single-elimination brackets and also converts times between the various pool sizes used in competitive swimming, namely 50m length (LCM), 25m length (SCM) and 25y length (SCY).

License MIT + file LICENSE

Imports purrr, dplyr, stringr, tibble, utils, rvest, pdftools, ggplot2, scales, magrittr, xml2

Encoding UTF-8

LazyData true

RoxygenNote 7.1.0

**Suggests** test that  $(>= 2.1.0)$ , knitr, rmarkdown

VignetteBuilder knitr

NeedsCompilation no

Author Greg Pilgrim [aut, cre] (<https://orcid.org/0000-0001-7831-442X>), Caitlin Baldwin [ctb]

Maintainer Greg Pilgrim <gpilgrim2670@gmail.com>

**Depends** R  $(>= 3.5.0)$ 

Repository CRAN

Date/Publication 2020-07-11 07:00:02 UTC

### <span id="page-1-0"></span>R topics documented:

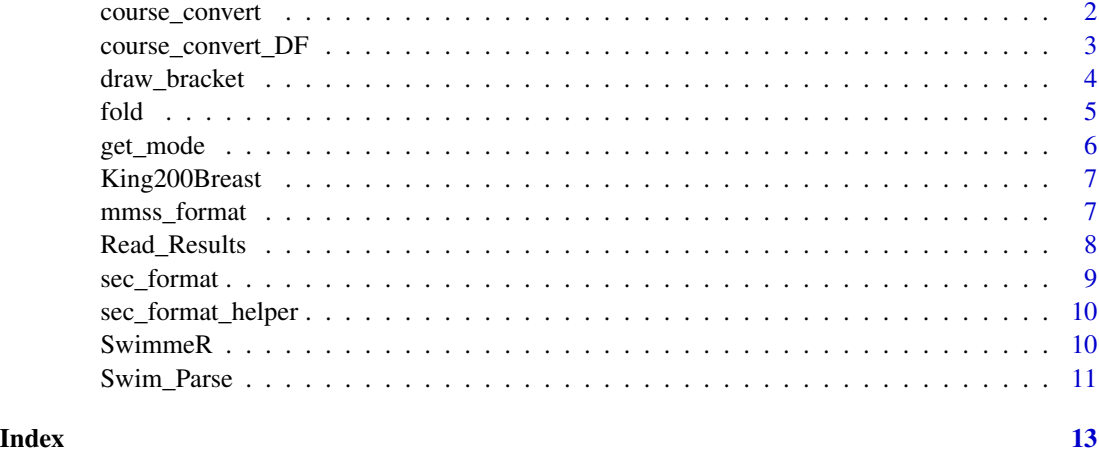

course\_convert *Swimming Course Convertor*

#### Description

Used to convert times between Long Course Meters, Short Course Meters and Short Course Yards

#### Usage

course\_convert(time, event, course, course\_to)

#### Arguments

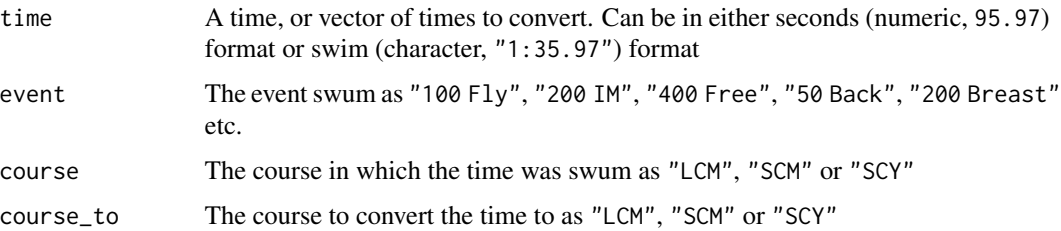

#### Value

returns the time for a specified event and course converted to a time for the specified course\_to in swimming format

#### Note

Relays are not presently supported.

#### <span id="page-2-0"></span>course\_convert\_DF 3

#### Author(s)

Greg Pilgrim <gpilgrim2670@gmail.com>

#### References

Uses the USA swimming age group method described here: [https://support.teamunify.com/](https://support.teamunify.com/en/articles/260) [en/articles/260](https://support.teamunify.com/en/articles/260)

#### Examples

```
course_convert(time = "1:35.93", event = "200 Free", course = "SCY", course_to = "LCM")
course_convert(time = 95.93, event = "200 Free", course = "scy", course_to = "lcm")
course\_convert(time = 53.89, event = "100 Fly", course = "scm", course_to = "scy")
```
course\_convert\_DF *Course converter, returns dataframe*

#### Description

Used to convert times between Long Course Meters, Short Course Meters and Short Course Yards, returns dataframe

#### Usage

course\_convert\_DF(time, event, course, course\_to)

#### Arguments

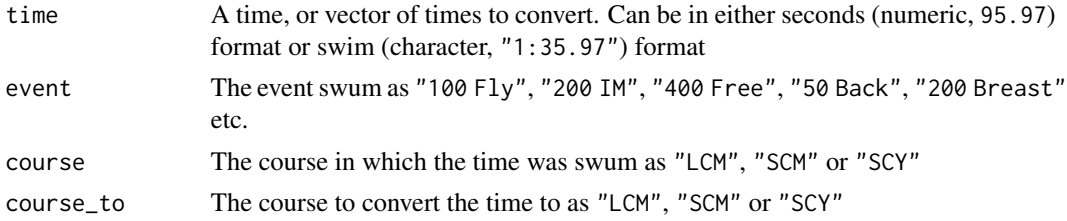

#### Value

This function returns a data. frame including columns:

- time
- course
- course\_to
- event
- Time\_Converted\_sec
- Time\_Converted\_mmss

<span id="page-3-0"></span>Note

Relays are not presently supported.

#### Author(s)

Greg Pilgrim <gpilgrim2670@gmail.com>

#### References

Uses the USA swimming age group method described here [https://support.teamunify.com/](https://support.teamunify.com/en/articles/260) [en/articles/260](https://support.teamunify.com/en/articles/260)

#### Examples

```
course_convert_DF(time = "1:35.93", event = "200 Free", course = "SCY", course_to = "LCM")
course_convert_DF(time = 95.93, event = "200 Free", course = "scy", course_to = "lcm")
course_convert_DF(time = 53.89, event = "100 Fly", course = "scm", course_to = "scy")
```
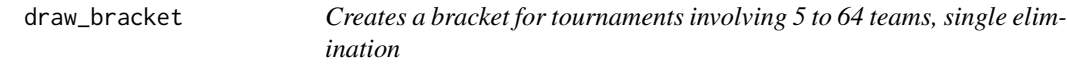

#### Description

Will draw a single elimination bracket for the appropriate number of teams, inserting first round byes for higher seeds as needed

#### Usage

```
draw_bracket(
  teams,
  title = "Championship Bracket",
  text_size = 0.7,
  round_two = NULL,
  round_three = NULL,
  round_four = NULL,
  round_five = NULL,
  round\_six = NULL,champion = NULL
```

```
)
```
#### Arguments

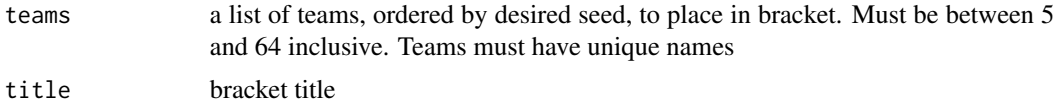

<span id="page-4-0"></span>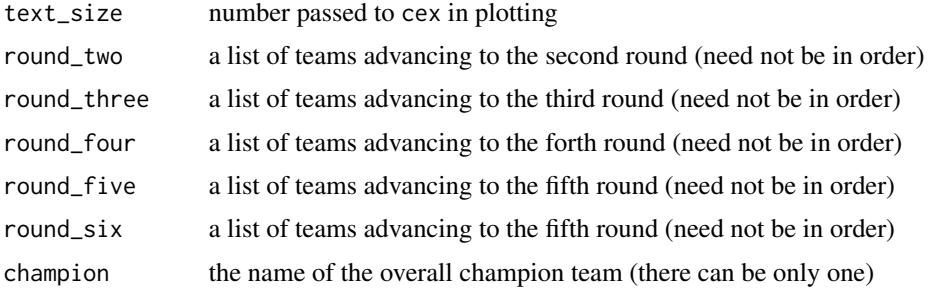

#### Value

a plot of a bracket for the teams, with results and titles as specified

#### Author(s)

Greg Pilgrim <gpilgrim2670@gmail.com>

#### References

based on draw.bracket from the seemingly now defunct mRchmadness package by Eli Shayer and Saber Powers and used per the terms of that package's GPL-2 license

#### Examples

```
## Not run:
teams <- c("red", "orange", "yellow", "green", "blue", "indigo", "violet")
round_two <- c("red", "yellow", "blue", "indigo")
round_three <- c("red", "blue")
champion <- "red"
draw_bracket(teams = teams,
             round_two = round_two,
             round_three = round_three,
             champion = champion)
```
## End(Not run)

#### fold *Fold a vector onto itself*

#### Description

Fold a vector onto itself

#### Usage

 $fold(x, block.size = 1)$ 

#### <span id="page-5-0"></span>Arguments

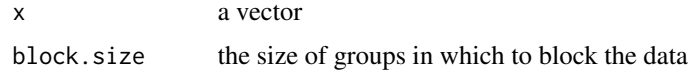

#### Value

a new vector in the following order: first block, last block, second block, second-to-last block, ...

#### Author(s)

sspowers

#### References

from the seemingly now defunct mRchmadness package by Eli Shayer and Saber Powers and used per the terms of that package's GPL-2 license

get\_mode *Find the mode (most commonly occurring) element of a list*

#### Description

Determines which element of list appears most frequently. Based on base: : which.max, so if multiple values appear with the same frequency will return the first one. Ignores NA values. In the context of swimming data is often used to clean team names, as in the Lilly King example below.

#### Usage

 $get_model(x, type = "first")$ 

#### **Arguments**

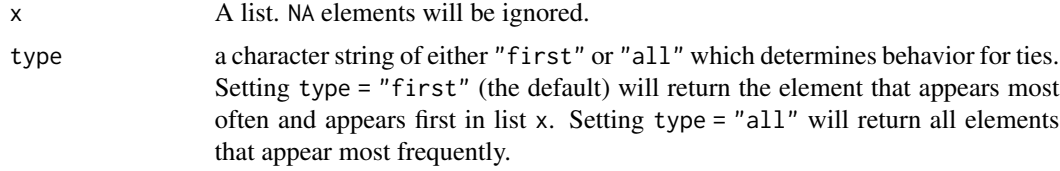

#### Value

the element of x which appears most frequently. Ties go to the lowest index, so the element which appears first.

#### Author(s)

Greg Pilgrim <gpilgrim2670@gmail.com>

#### <span id="page-6-0"></span>King200Breast 7

#### Examples

```
a \leq c("a", "a", "b", "c")get_mode(a)
ab <- c("a", "a", "b", "b", "c") # returns "a", not "b"
get_mode(ab)
#' ab <- c("a", "a", "b", "b", "c") # returns "a" and "b"
get_mode(ab, type = "all")
a_na <- c("a", "a", NA, NA, "c")
get_mode(a_na)
numbs <- c(1, 1, 1, 2, 2, 2, 3, NA)
get_mode(numbs, type = "all")
Name <- c(rep("Lilly King", 5))
Team <- c(rep("IU", 2), "Indiana", "IUWSD", "Indiana University")
df <- data.frame(Name, Team, stringsAsFactors = FALSE)
df$Team <- get_mode(df$Team)
```
King200Breast *Results for Lilly King's 200 Breaststrokes*

#### Description

Lilly King's 200 Breaststroke swims from her NCAA career

#### Usage

```
data(King200Breast)
```
#### Format

An object of class "data.frame"

#### Source

[NCAA Times Database](https://www.usaswimming.org/utility/landing-pages/times/ncaa-division-i)

<span id="page-6-1"></span>mmss\_format *Formatting seconds as mm:ss.hh* 

#### Description

Takes a numeric item or list of numeric items representing seconds (e.g. 95.37) and converts to a character string or list of strings in swimming format ("1:35.37").

#### <span id="page-7-0"></span>Usage

mmss\_format(x)

#### Arguments

x A number of seconds to be converted to swimming format

#### Value

the number of seconds x converted to conventional swimming format mm:ss.hh

#### Author(s)

Greg Pilgrim <gpilgrim2670@gmail.com>

#### See Also

[sec\\_format](#page-8-1) mmss\_format is the reverse of sec\_format

#### Examples

```
mmss_format(95.37)
mmss_format(200.95)
mmss_format(59.47)
mmss_format(c(95.37, 200.95, 59.47, NA))
```
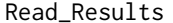

Read\_Results *Reads swimming and diving results into a list of strings in preparation for parsing with* Swim\_Parse

### <span id="page-7-1"></span>Description

Outputs list of strings to be processed by Swim\_Parse

#### Usage

```
Read_Results(file, node = NULL)
```

```
read_results(file, node = NULL)
```
#### Arguments

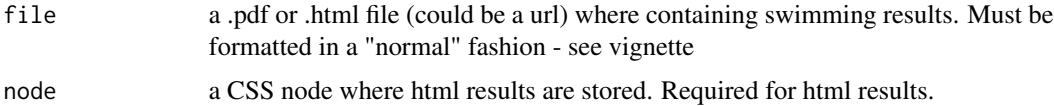

#### <span id="page-8-0"></span>sec\_format 9

#### Value

returns a list of strings containing the information from x. Should then be parsed with swim\_parse

#### Author(s)

Greg Pilgrim <gpilgrim2670@gmail.com>

#### See Also

read\_results is meant to be followed by [swim\\_parse](#page-10-1)

#### Examples

## Not run: read\_results("http://www.nyhsswim.com/Results/Boys/2008/NYS/Single.htm", node = "pre")

<span id="page-8-1"></span>sec\_format *Formatting mm:ss.tt times as seconds*

#### Description

Takes a character string (or list) representing time in swimming format (e.g. 1:35.37) and converts it to a numeric value (95.37) or a list of values representing seconds.

#### Usage

sec\_format(x)

#### Arguments

x A character vector of time(s) in swimming format (e.g. 1:35.93) to be converted to seconds (95.93)

#### Value

returns the value of the string x which represents a time in swimming format (mm:ss.hh) and converts it to seconds

#### Author(s)

Greg Pilgrim <gpilgrim2670@gmail.com>

#### See Also

[mmss\\_format](#page-6-1) sec\_format is the reverse of mmss\_format

#### Examples

```
sec_format("1:35.93")
sec_format("16:45.19")
sec_format("25.43")
sec_format(c("1:35.93", "16:45.19", "25.43"))
sec_format(c("1:35.93", "16:45.19", NA, "25.43"))
```
sec\_format\_helper *Helper function for formatting mm:ss.hh times as seconds*

#### Description

Helper function for formatting mm:ss.hh times as seconds

#### Usage

sec\_format\_helper(x)

#### Arguments

x A character vector of time(s) in swimming format (e.g. 1:35.93) to be converted to seconds (95.93)

#### Author(s)

Greg Pilgrim <gpilgrim2670@gmail.com>

SwimmeR *SwimmeR: A package for working with swimming times*

#### **Description**

There are two goals for 'SwimmeR' as presently constructed. The first is reading in swimming results from html or pdf sources and returning tidy dataframes. The second is working with the resulting data. To this end 'SwimmeR' converts swimming times (performances) between the computationally useful format of seconds, reported to the 100ths place (e.g. 95.37), and the conventional reporting format (1:35.37) used in the swimming community, as well as providing tools for assigning team names etc. Additionally 'SwimmeR' has functions for drawing single-elimination brackets and also converts times between the various pool sizes used in competitive swimming, namely 50m length (LCM), 25m length (SCM) and 25y length (SCY).

#### Author(s)

Greg Pilgrim <gpilgrim2670@gmail.com>

<span id="page-9-0"></span>

<span id="page-10-0"></span>

#### <span id="page-10-1"></span>Description

Takes the output of read\_results and cleans it, yielding a dataframe of swimming results

#### Usage

```
Swim_Parse(
  file,
  avoid = avoid_default,
  typo = typo_default,
  replacement = replacement_default
)
swim_parse(
  file,
  avoid = avoid_default,
  typo = typo_default,
  replacement = replacement_default
)
```
#### Arguments

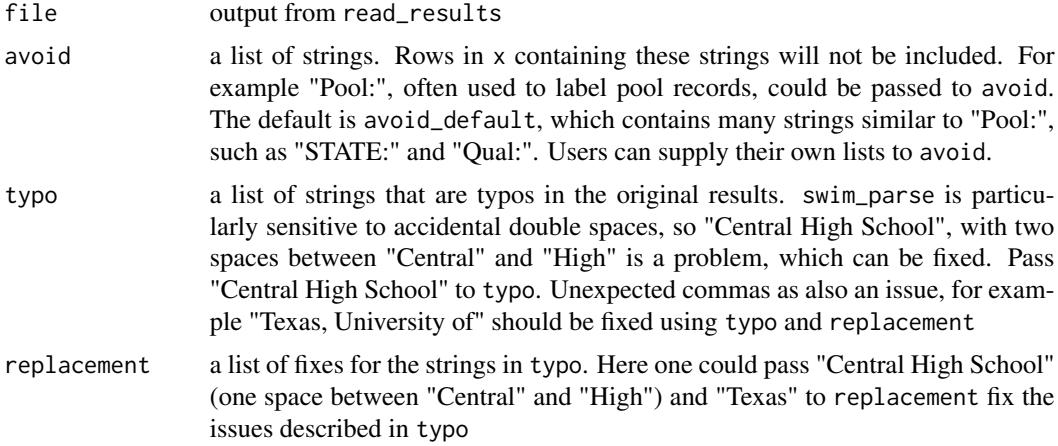

#### Value

returns a dataframe with columns Name, Place, Grade, School, Prelims\_Time, Finals\_Time, Points, & Event. Note all swims will have a Finals\_Time, even if that time was actually swam in the prelims (i.e. a swimmer did not qualify for finals). This is so that final results for an event can be generated from just one column.

#### <span id="page-11-0"></span>Author(s)

Greg Pilgrim <gpilgrim2670@gmail.com>

#### See Also

swim\_parse must be run on the output of [read\\_results](#page-7-1)

#### Examples

```
## Not run:
swim_parse(read_results("http://www.nyhsswim.com/Results/Boys/2008/NYS/Single.htm", node = "pre"),
typo = c("-1NORTH ROCKL"), replacement = c("1-NORTH ROCKL"))
## End(Not run)
## Not run:
swim_parse(read_results("inst/extdata/Texas-Florida-Indiana.pdf"),
typo = c("Indiana University", ", University of"), replacement = c("Indiana University", ""))
```
## End(Not run)

# <span id="page-12-0"></span>Index

SwimmeR, [10](#page-9-0)

SwimmeR-package *(*SwimmeR*)*, [10](#page-9-0)

∗ datasets King200Breast, [7](#page-6-0) course\_convert, [2](#page-1-0) course\_convert\_DF, [3](#page-2-0) draw\_bracket, [4](#page-3-0) fold, [5](#page-4-0) get\_mode, [6](#page-5-0) King200Breast, [7](#page-6-0) mmss\_format, [7,](#page-6-0) *[9](#page-8-0)* Read\_Results, [8](#page-7-0) read\_results, *[12](#page-11-0)* read\_results *(*Read\_Results*)*, [8](#page-7-0) sec\_format, *[8](#page-7-0)*, [9](#page-8-0) sec\_format\_helper, [10](#page-9-0) Swim\_Parse, [11](#page-10-0) swim\_parse, *[9](#page-8-0)* swim\_parse *(*Swim\_Parse*)*, [11](#page-10-0)